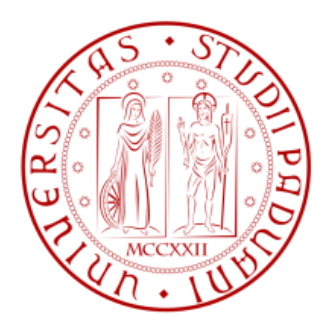

### Università degli studi di Padova

### Dipartimento di Tecnica e Gestione dei Sistemi Industriali

Corso di Laurea Triennale in Ingegneria Gestionale

# ANALISI PRELIMINARE PER LO SVILUPPO DEL SITO WEB DI UN'AZIENDA

RELATORE: PROF. BOLISANI ETTORE

> LAUREANDO: FRANCESCO FERIANI MARSIAJ

ANNO ACCADEMICO: 2012-2013

# **INDICE**

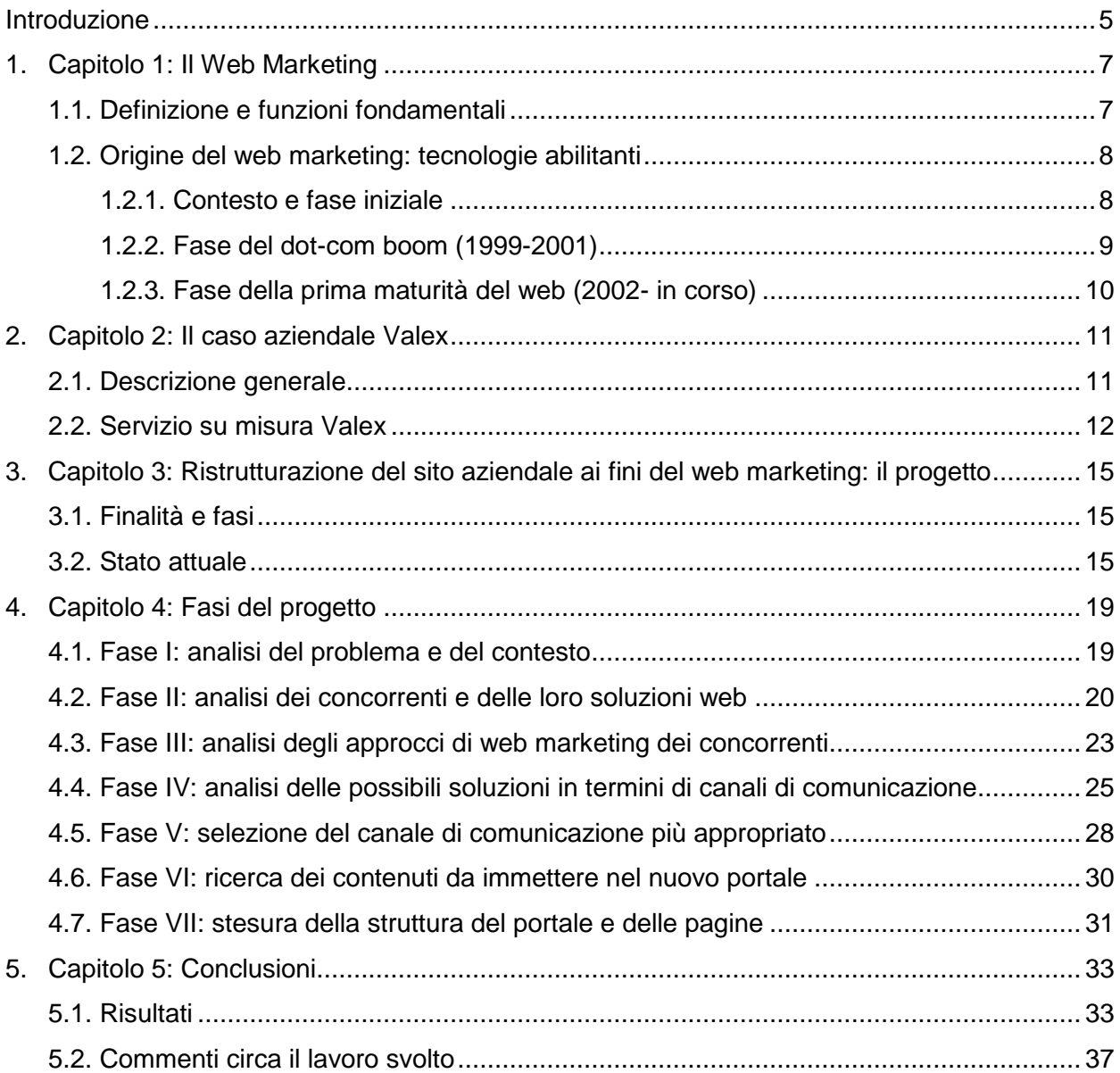

## **SOMMARIO**

La tesi descrive il progetto di ristrutturazione del sito Internet dell'azienda Valex di Schio ai fini di migliorarne le attività di web marketing. Le attività svolte comprendono la ricerca sul web dei competitors e l'analisi dei portali di questi ultimi al fine di comprenderne meglio i pro, i contro e le tecnologie utilizzate. Si passa poi allo sviluppo della struttura del nuovo portale e in particolare della nuova sezione "Fai Te! Con Valex" che mira alla migliore pubblicità e comunicazione con i clienti.

### **INTRODUZIONE**

dalla precedente analisi.

La tesi in questione tratta di web marketing tramite il progetto di ristrutturazione del sito internet della Valex SPA di Schio, progetto condotto nell'ambito di un tirocinio aziendale. L'azienda commercializza utensili e prodotti per il fai da te a una vasta clientela internazionale.

Come molte altre aziende, Valex in determinate occasioni rinnova la propria immagine, a partire dai volantini pubblicitari fino ad arrivare al proprio sito web. Il portale Valex, per quanto abbia una buona area riservata per i propri clienti, dispone di un'interfaccia pubblica non all'altezza rispetto ad altri concorrenti. Il progetto si propone innanzitutto di esaminare come la concorrenza abbia affrontato i problemi del tipo, "Come porsi sul web", "Come presentare i propri prodotti", "Come attirare gli utenti" e "Come rendere appetente il proprio sito". Per affrontare queste problematiche l'analisi viene effettuata principalmente con delle matrici di confronto, che hanno lo scopo di mettere in risalto le differenze, i pro e i contro dei diversi portali. Tali matrici sono tabelle che hanno in ordinata l'elenco dei dati da analizzare e in ascissa l'elenco dei parametri secondo cui svolgere l'analisi. Il vantaggio di usare questo metodo deriva dal fatto che si possono visualizzare facilmente i risultati e applicare calcoli statistico/matematici in modo rapido e ripetitivo. Lo studio analizza innanzitutto chi sono i principali competitor dell'azienda; si passa poi a catalogarne i punti salienti dei portali, per poi ricercare se vengano utilizzati altri canali di distribuzione delle informazioni e quali di questi siano quelli più indicati per Valex. Valutate le diverse opzioni e stabilita la strada da seguire, si punta a ricercare del materiale per rendere più appetibile possibile il portale Valex. Gli obiettivi pratici finali di questo studio sono la ricerca del canale o i canali più efficaci e convenienti per il portale Valex la stesura di un prototipo di layout con le nuove esigenze rilevate

### **CAPITOLO 1**

### **Il Web Marketing**

#### **1. Definizione e funzioni fondamentali**

Secondo Wikipedia.org, l'enciclopedia libera, il **web marketing** è "la branca delle attività di marketing dell'azienda che sfrutta il canale online per studiare il mercato e sviluppare i rapporti commerciali (promozione/pubblicità, distribuzione, vendita, assistenza alla clientela, etc.) tramite il Web. […]" Il web marketing si affianca quindi alle strategie di promozione/vendita tradizionali e alle analisi di mercato offline, permettendo di avviare una relazione con il pubblico di questo canale; un esempio comune di questo approccio è il cosiddetto negozio virtuale (o negozio in linea, negozio online, online shop, online store). In linea di principio il web marketing si basa su vari strumenti web (siti, portali, ma anche pagine facebook, invio di email, ecc.). In questa tesi ci si occuperà essenzialmente dei siti web come strumento di web marketing, essendo l'oggetto principale del progetto esaminato.

Le funzioni chiave del web-marketing sono quindi lo studio del mercato e lo sviluppo di rapporti commerciali attraverso il canale web. In linea di massima il web-marketing prevede la formulazione di un progetto, la realizzazione di un sito web attinente a tale progetto e la promozione sul web finalizzata ad attirare il maggior numero di visitatori possibili.

Per avviare una campagna pubblicitaria sul web, bisogna innanzitutto definire alcuni aspetti fondamentali:

- Obiettivi da raggiungere
- Target di potenziali clienti da colpire
- Tempistiche di sviluppo del progetto
- Strumenti da utilizzare
- Budget e disponibilità degli investimenti
- Rischi e Benefici

L'analisi della concorrenza è una delle operazioni fondamentali in quanto permette di analizzare, osservare, discutere su come la concorrenza, ammesso che esista, attua il proprio piano di web marketing. Dall'analisi concorrenziale si possono desumere, chi sono i veri competitors, cosa effettivamente propongono, i punti deboli, i punti di forza, le aree tematiche, l'impaginazione del sito, i servizi forniti, il target, quali canali vengono utilizzati, reali funzionalità dei canali ed eventuali proposte di modifica, integrazione nel progetto.

Attuata l'analisi della concorrenza si procede alla realizzazione o al rifacimento del portale web, tenendo in considerazione quali informazioni pubblicare, come organizzare le informazioni, come rendere accattivante la grafica, utilizzare le tecnologie più durevoli, gestibili e personalizzabili in previsione di futuri aggiornamenti e integrazioni. Il passaggio successivo è l'ottimizzazione del posizionamento sul web.

Per ottenere un'alta visibilità sul web, è molto importante far comparire il portale nelle primissime posizioni nei motori di ricerca.

A questo riguardo le attività fondamentali sono:

- Ottimizzazione sui motori di ricerca (SEO, Search Engine Optimization), che consente agli utenti di raggiungere le informazioni cercate più facilmente tramite l'utilizzo di parole chiave
- Posizionamento, che ha il compito di far comparire il sito web in posizioni rilevanti e favorevoli nei motori di ricerca
- Pay per Click (PPC), che consiste nel pagamento, da parte dell'inserzionista, di una tariffa in proporzione ai click ricevuti nei propri banner pubblicitari inseriti nei motori di ricerca e/o nei siti affiliati
- Mentioning che può essere paragonato al "passaparola" sul web; questa pratica consiste nel promuovere il prodotto, servizio e/o attività sfruttando lo sharing nelle reti di "amici" degli utenti iscritti ai social network; è una tecnica Push e non Pull, ossia l'elemento da pubblicizzare viene proposto anche senza una reale richiesta del buyer nei confronti del seller.

### **2. Origine del web marketing: tecnologie abilitanti**

#### 2.1.Contesto e fase iniziale

Prima dell'avvento del web, per trent'anni (1960-1990) le reti di comunicazione basate su tecnologia internet si sono in gran parte basate su ArpaNet. L'ambito di utilizzo principale sono state in questo caso le comunicazioni in ambito scientifico e militare; non si può quindi ancora parlare di applicazioni di marketing. Uno sviluppo importante in questa è l'introduzione delle E-Mail (1970). Nel 1980 viene invece introdotto un sistema di visualizzazione online di documenti di testo, principalmente destinato ai centri di ricerca e alle università.

La svolta decisiva avviene nel 1991, quando Tim Berners-Lee inventa il WWW (World Wide Web) che segnerà poi la divisione tra l'utilizzo prettamente no-profit, all'utilizzo aperto e commerciale della rete. L'innovazione sostanziale del web si delinea con l'avvento di un'interfaccia grafica vera e propria, con l'utilizzo di layout ricercati, e con la possibilità di visualizzare i contenuti anche da paesi remoti. Ben presto ci si rende conto che il sistema, originariamente creato per lo scambio di informazioni multimediali a scopo di ricerca (in particolare nella fisica delle particelle), è in realtà un mezzo molto potente per facilitare comunicazioni di qualsiasi tipo e tra qualunque genere di utenti. Dal 1993 viene introdotto il primo Browser di navigazione, Mosaic; anche grazie a queste applicazioni la dimensione del web cresce esponenzialmente, non solo come numero di utenti ma

anche come pagine disponibili; nascono nuove attività sul web create e gestite prima da università ed enti pubblici, ma poi anche da ISP (Internet Service Provider), da aziende private, perfino da singoli individui. Si diffonde a macchia d'olio questo nuovo modo di essere visibili tanto che ogni singolo utente può diventare creatore di un sito web e di contenuti.

Durante gli anni 1990-1999, grazie alle applicazioni email e web, Internet assume un ruolo centrale diventando un sistema di comunicazione sempre più usato e sempre più integrato nella vita di ogni giorno. Nel web aumentano gli scambi commerciali e si cominciano a creare nuovi business. Non tutti i progetti hanno successo, ma moltissimi altri sì, e in particolare nascono aziende che crescono così rapidamente da diventare oggi veri e propri colossi, come Ebay, Google, Amazon, Yahoo. Possiamo affermare dunque che con la nascita del web si assiste di pari passo alla nascita del web marketing, proprio grazie al meccanismo dei link ipertestuali, i quali permettono di passare da un sito web all'altro con un semplice click. Con lo sviluppo di questo nuovo metodo di comunicazione, non possono che svilupparsi anche nuove pratiche di marketing. Nella seconda metà degli anni '90 quindi si vengono a delineare le basi del web marketing. Inizialmente vengono creati siti web dedicati alle aziende costituiti da un numero limitato di pagine secondo uno schema standard Home-Info-Prodotti-Contatti-Link. La promozione si basava su tecniche quali segnalazioni manuali a directory, scambio link, scambio di banner e newsletter. Dal 1998 con il grande successo di Google, tutti gli strumenti utilizzati dal web marketing sono stati rivisti, i banner sono diventati interattivi, vi sono i link sponsorizzati, i pay per click e la pubblicità mirata a seconda delle parole chiave utilizzate nelle ricerche.

#### 2.2.Fase del dot-com boom (1999-2001)

A cavallo del 2000 si assiste a un fortissimo aumento degli investimenti e risorse dedicati al web che porta alla marginalizzazione di altri mezzi alternativi ad esso. Il web infatti possiede, una componente grafica flessibile e "infinitamente" personalizzabile, una quasi totale accessibilità e un rapido accesso alle informazioni tramite i più diversi dispositivi in commercio. A livello globale vi è lo sviluppo di portali nati dai precedenti motori di ricerca, che anziché fornire solo il servizio di ricerca dei siti logicamente inerenti alle parole chiave cercate, forniscono anche servizi di webmail, chat, forum, ricerca immagini, ricerca video, ecc. Facendo questo, il traffico generato resta interno al portale, con tutti i vantaggi che ne consegue, come per esempio la possibilità di inserire nelle varie pagine, dei banner pubblicitari, delle news, degli upgrade ai servizi free o altri strumenti che la rete può offrire.

#### 2.3.Fase della prima maturità del web (2002 - in corso)

A cavallo del 2000 lo sviluppo delle dot.com ha una crisi, dovuta probabilmente al disallineamento tra le potenzialità della tecnologia e le reali capacità delle aziende di sfruttarla. Le tecniche di marketing online non sono ancora mature, così come non sono ancora maturi gli utenti e i mercati. Dopo il 2002, quindi, si assiste a un'intensa selezione dalla quale emergono le aziende più forti e più innovative, che però aprono la strada a nuovi modi di pensare l'economia. Si giunge ad una fase più matura del web, che viene sempre più riconosciuto come il mezzo di comunicazione principale; viene consolidato il potenziale di business della rete, che anzi invade letteralmente alcuni settori (si pensi ad es. alle prenotazioni aeree, oggi quasi interamente effettuate via web) ed è comunque sempre più importante anche negli altri. La pubblicità e la promozione rimangono una delle attività principali del business online; anzi per alcune aziende (come i motori di ricerca) rappresentano una fonte di entrate fondamentale in contrasto con i servizi a pagamento. La presenza sul web impone comunque alle aziende anche di aggiornare il proprio comportamento nei confronti dei concorrenti; diventa necessario acquisire capacità e competenze nel marketing online. Come in altri settori, la concorrenza sul web è costantemente presente, solo gli operatori del marketing più attenti hanno saputo affinare le metodologie operative rimanendo sempre al passo delle evoluzioni tecnologiche. Per attirare inserzionisti bisogna dimostrare fiducia e serietà, non a caso grandi aziende come Google investono costantemente per migliorare le tecnologie disponibili al fine di proporre ai propri clienti soluzioni di marketing più performanti, come banner con dimensioni ottimizzate, animazioni accattivanti, nuovi formati, nuove campagne e funzioni avanzate per definire e gestire le campagne pubblicitarie, mantenendo sempre controllati costi, visualizzazioni, geotagging delle visualizzazioni e molto altro. L'utilizzo avanzato dei cookies, delle registrazioni online ai portali, della cronologia delle ricerche, permette di profilare gli utenti fornendo un'esperienza web ottimizzata a vantaggio della velocità di navigazione e dell'esperienza nel web. Molti sono i parametri utilizzati dai portali di ricerca per il benchmarking dei siti web, come per esempio la velocità di apertura delle pagine, l'ottimizzazione del codice sorgente e la coerenza dei contenuti in relazione alla quantità di keywords presenti nel testo. Negli anni recenti, infine, con la comparsa del social networking e lo sviluppo di operatori come facebook e twitter, il contesto in cui avviene la comunicazione nel web si arricchisce; gli utenti stessi diventano generatori di contenuto, aumentano inoltre le pratiche di interazione e condivisione sociale di informazioni. Si parla di rivoluzione del web 2.0, foriera di altrettanti nuovi modi di interagire tra aziende e utenti e quindi di un'ulteriore innovazione nel marketing.

### **CAPITOLO 2**

### **Il caso aziendale Valex**

#### **1. Descrizione generale**

Obiettivo della tesi è la descrizione del progetto di realizzazione di un canale web aziendale allo scopo di migliorare le attività di web marketing dell'azienda Valex. A tale scopo è utile innanzitutto fornire una breve descrizione dell'azienda e delle criticità relativamente alle attività di marketing e vendita.

Valex è una "Impresa commerciale con supporto industriale", ossia una grande azienda che non produce da "zero" i propri prodotti, ma, tramite vari agenti specializzati, seleziona prodotti di terzi, controlla approfonditamente la qualità costruttiva, ne prescrive, se necessario, modifiche strutturali, ricontrolla la qualità, stocca i prodotti, li distribuisce e fornisce un completo servizio di ottimizzazione vendite, assistenza post-vendita e marketing. L'azienda ha sede in Via Lago Maggiore, 24 - 36015 Schio (Vicenza) e ha 50 dipendenti. Il fatturato dell'anno 2012 si aggira intorno ai 20.000.000 €.

Valex è brand, attivo su scala internazionale, che propone una gamma di prodotti per professionisti, come artigiani, installatori, manutentori, etc., piccole/medie imprese, ma anche per il fai da te di qualità e il tempo libero, con linee di articoli e accessori su misura, sempre aggiornati e in costante ampliamento, per un'offerta assolutamente completa, ideale a rispondere ad ogni esigenza. Il marchio Valex, è il frutto di un know-how costruito in oltre trent'anni di attività industriale; l'azienda si avvale di uno staff di progettisti e tecnici esperti. La distribuzione è diffusa in modo capillare sul territorio grazie ad un efficiente sistema commerciale. Il mercato è piuttosto vario, essendo costituito da ferramenta, utensilerie e rivendite edili, dai negozi a libero servizio, per includere infine la grande distribuzione e i grossisti. Il mercato finale è dunque costituito da consumatori assolutamente diversificati, che vanno dall'artigiano o professionista al singolo privato. Anche questo elemento è assolutamente importante da considerare al fine dell'impostazione di un sistema di web marketing e dell'impostazione del sito internet aziendale.

Il "Sistema Valex" è quindi un meccanismo al tempo stesso dinamico ma complesso, che mira a gestire l'intera vita di ogni prodotto grazie ad una struttura organizzativa completa e coordinata. Importante è la realizzazione di una forte integrazione tra le varie attività aziendali, dalla progettazione alla produzione, dalla selezione all'approvvigionamento, dal collaudo alla vendita, dalla distribuzione all'assistenza alla clientela, sia da un punto di vista tecnico che commerciale.

In questo "sistema", un elemento centrale è il controllo effettuato sui processi e sui prodotti, sia direttamente presso i fornitori selezionati a livello internazionale, sia successivamente con un'ulteriore serie di severi controlli; solo se il prodotto soddisfa gli elevati standard qualitativi richiesti dall'azienda può fregiarsi del marchio Valex. A tutto questo si unisce la struttura logistica, che ruota attorno al grande magazzino informatizzato di stoccaggio e di distribuzione delle merci interno all'azienda. Questa scelta è stata ritenuta fondamentale per evitare le complicazioni e le incertezze sulle prestazioni che un sistema delegato a terzi avrebbe potuto comportare pur magari a fronte di un risparmio nel costo di gestione.

#### **2. Servizio su misura Valex**

Tra Valex e cliente è attivo un filo diretto, concretizzato in un'area di oltre 40mila metri quadrati di superficie, costantemente rifornito e controllato per garantire disponibilità, rapidità ed efficienza con minime rotture di stock. L'azienda non ha tuttavia puntato solo all'aspetto commerciale e di vendita, ma ha ritenuto essenziale anche realizzare un sistema per il costante supporto al cliente, che secondo i manager aziendali rappresenta il più "grande valore aggiunto" che Valex offre. L'idea è assistere le attività di vendita dei clienti con l'obiettivo di migliorarne i risultati. A tale fine, sia sul versante tecnico che su quello commerciale, Valex si propone come partner esperto e sempre presente, consulente competente e disponibile, in grado di mettere a disposizione della clientela la propria esperienza internazionale.

In concreto, si offre al cliente un efficiente supporto informatico che agevola il business, un continuo servizio informativo aggiornato, un servizio di pubblicità mirata attraverso volantini e locandine ad hoc, un'assistenza sul campo grazie al personale Valex presente sul territorio. In quest'ottica di collaborazione attiva con la clientela, si inserisce il servizio di progettazione, allestimento e manutenzione di appositi spazi espositivi che Valex è in grado di realizzare per i propri clienti occupandosi di tutto, dalla progettazione sino al reale allestimento, alla successiva gestione del rifornimento. Quello messo a disposizione del cliente è un vero e proprio sistema "su misura", ideale per il piccolo spazio come per la grande superficie, pensato ad hoc per le esigenze del singolo cliente, comprendendone le caratteristiche e traducendole in soluzioni adatte a soddisfare le più diverse categorie di utilizzatori. La collaborazione azienda-cliente si trasforma in uno strumento per accrescere il giro d'affari, grazie ad un'offerta mirata, qualificata e ideale per dare slancio ad ogni attività, fidelizzandone e ampliandone la clientela.

Valex offre, come dicevamo, un servizio di allestimenti espositivi "chiavi in mano" che include svariate attività: dalla progettazione alla realizzazione, alla manutenzione degli spazi mirati alla più funzionale presentazione dei prodotti, garantendo ai clienti un valore aggiunto per il punto vendita. Frutto dell'esperienza commerciale di Valex, il sistema di allestimenti mira a trasferire tale

esperienza di marketing e politica commerciale ai propri clienti, a partire dalle esigenze attuali ma soprattutto in un'ottica di sviluppo futuro. Il personale Valex suggerisce al singolo cliente la risposta ideale per vincere in un mercato in rapida e continua evoluzione, nel quale il "saper vendere" conta quanto il "saper produrre". Ogni allestimento espositivo Valex è realizzato dunque su misura, con lineari, isole e banchi personalizzati e ideali per rispondere alle singole esigenze di spazio, di rotazione di ciascun prodotto, di tipologia di utilizzatori finali. L'obiettivo di Valex è quello di dare, al singolo punto vendita, un'immagine moderna, sempre al passo con i tempi e presentare nella maniera più efficace la varietà di gamma del catalogo, così da offrire ai rivenditori un prezioso vantaggio competitivo. La gestione di questi efficienti strumenti di vendita è coadiuvata dai referenti Valex attivi nel territorio per assicurare garanzia di rapidità, trasparenza e concretezza.

ll sistema Valex provvede inoltre alla tempestiva comunicazione ai propri clienti di qualsiasi novità relativa al catalogo (uscite, sostituzioni, inserimenti di prodotti), affiancandoli anche nella promozione presso i propri clienti, attraverso uscite pubblicitari su organi di informazione, riviste specializzate, volantini e locandine per specifici articoli o famiglie di prodotto.

Parte integrante di questo sistema è la realizzazione di un sito Internet chiaro ed esauriente con apposite pubblicazioni degli aggiornamenti. Lo stesso sito è nel contempo un completo catalogo virtuale da sfogliare e un prezioso strumento di lavoro per i rivenditori, che attraverso un'apposita area dedicata possono tenere sotto controllo gli articoli, il listino, gli ordini e quant'altro necessario alla migliore gestione del proprio business.

### **CAPITOLO 3**

# **Ristrutturazione del sito aziendale ai fini del web marketing: il progetto**

#### **1. Finalità e fasi**

Il presente capitolo descrive nelle sue linee generali il progetto di ristrutturazione del sito internet di Valex, ai fini di potenziarne le sue funzioni di web marketing. Nell'ambito delle attività di revisione del Piano di Comunicazione Integrata, si prevede di ricollocare l'azienda Valex sul web con una nuova veste grafica e nuovi contenuti.

Partendo dalla conoscenza del mercato di riferimento e proseguendo con l'analisi del posizionamento dell'azienda e dei vari competitors su internet, il progetto prevede di costruire l'architettura del nuovo canale web, la definizione e l'ordinamento dei contenuti.

Il progetto si suddivide in alcune fasi in sequenza. Di seguito vengono elencate le fasi che sono state maggiormente oggetto del lavoro relativo alla presente tesi. Tali attività verranno poi descritte in dettaglio nel capitolo seguente:

- 1. analisi del problema e del contesto
- 2. analisi dei concorrenti e delle loro soluzioni web
- 3. analisi degli approcci di web marketing dei concorrenti
- 4. analisi delle possibili soluzioni in termini di canali di comunicazione
- 5. selezione del canale di comunicazione più appropriato
- 6. ricerca dei contenuti da immettere nel nuovo portale
- 7. stesura della struttura del portale e delle pagine

#### **2. Stato attuale**

Prima di scendere nel dettaglio su come il problema è stato effettivamente affrontato, dedichiamo qualche parola atta a spiegare meglio la situazione attuale e la dimensione del progetto.

L'azienda Valex SPA, come ricordato, commercia, riprogetta e fornisce un supporto completo ai propri clienti a partire dall'allestimento degli spazi dedicati agli articoli Valex, ossia elettroutensili, articoli da giardinaggio, utensileria manuale e via dicendo. L'azienda dispone attualmente di un portale web in cui è esposta l'intera gamma dei prodotti, ma a differenza di altri competitor diretti e indiretti, i cui portali sono "tecnologicamente" più avanzati, la struttura del portale Valex è ancora molto tradizionale ha la necessità di essere aggiornata e rivista sia dal punto di vista della struttura delle pagine, sia di quello dei contenuti. L'obiettivo principale è di far aumentare l'interesse dell'internauta, permettendo così al portale di guadagnare posizioni sui motori di ricerca e "fama". Attualmente il sito aziendale dedica ai prodotti alcune pagine suddivise per categoria, come indicato in Fig. 1.:

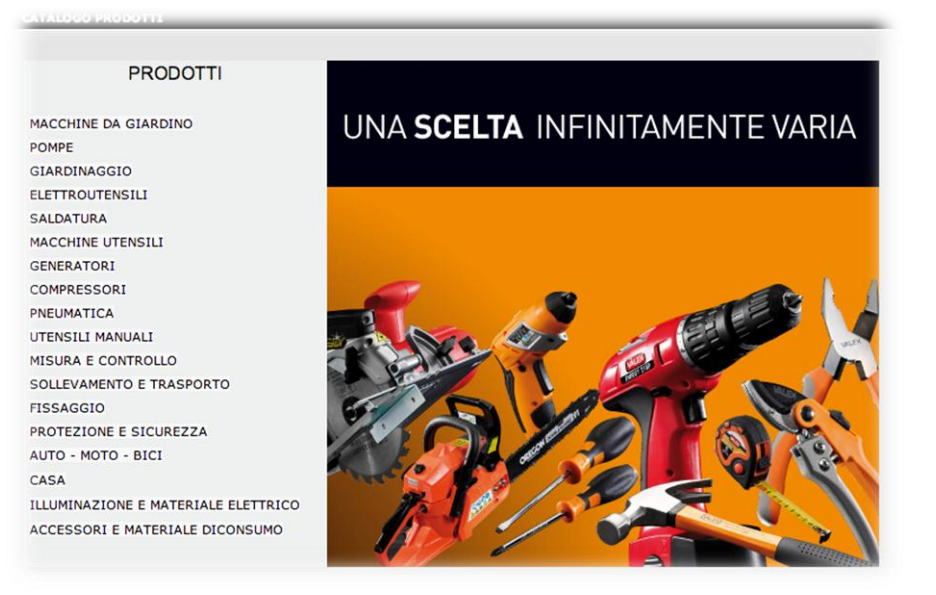

Fig. 1. Pagina con il catalogo prodotti

Scegliendo la tipologia di prodotto desiderata si trova un'impaginazione molto semplificata, che riassume in sequenza tutti i prodotti relativi alla categoria scelta, mettendo in risalto le caratteristiche salienti dei prodotti (Fig. 2.):

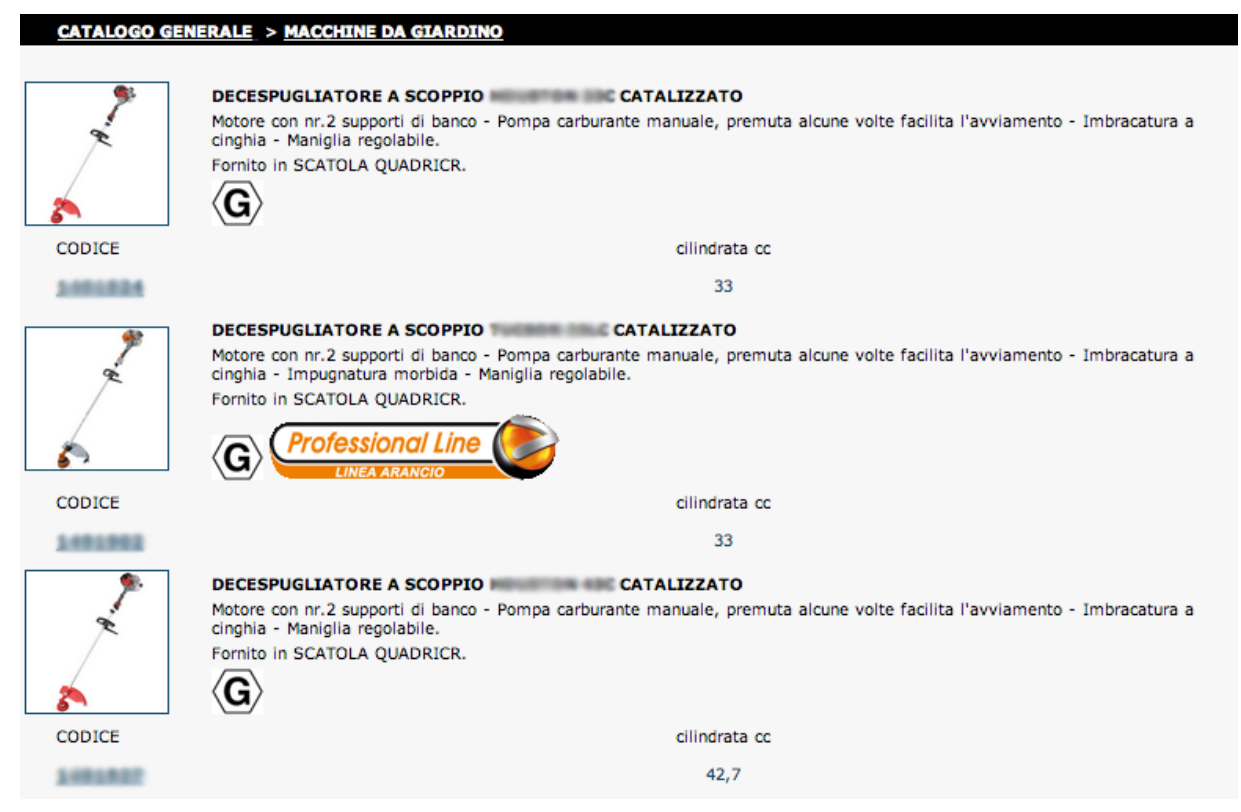

Fig. 2. Sottopagina con dettagli circa una categoria di prodotti

Selezionando poi il prodotto d'interesse, ci viene proposta una scheda prodotto più dettagliata (Fig. 3.):

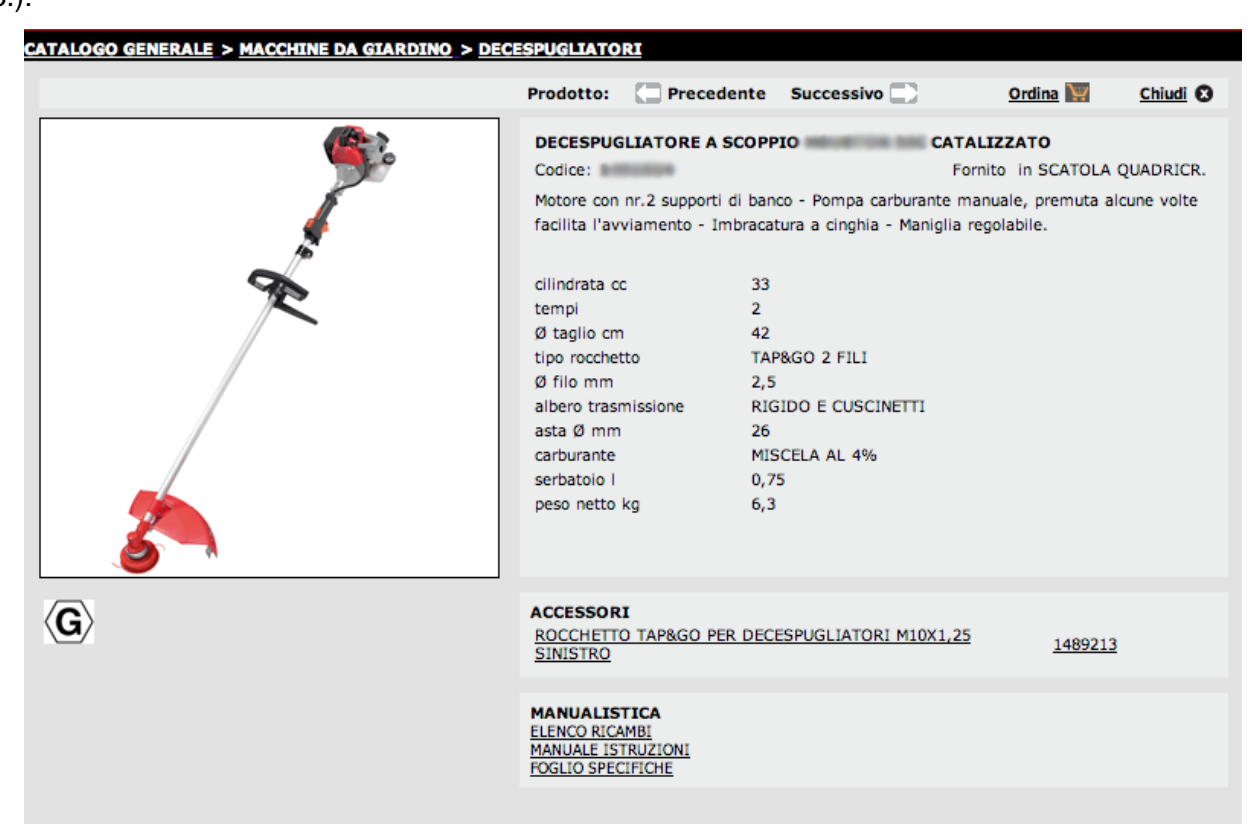

Fig. 3. Sottopagina di dettaglio relativa ad uno specifico prodotto

Da queste immagini si nota come il portale, sebbene presenti tutte le informazioni relative alle caratteristiche dei prodotti e sebbene abbia una categorizzazione precisa e organizzata, manca di informazioni extra o di contenuti interattivi e intrattenitivi, utili a rendere le pagine più interessanti agli occhi dei visitatori. Per rendere più completo il portale, il progetto si propone di aggiungere altri contenuti, come ad es. curiosità, elenchi di prodotti che generalmente vengono acquistati contemporaneamente al prodotto in vetrina, guide sull'utilizzo, consigli per l'uso.

Il lavoro è dunque innanzitutto partito da una ricerca su come i competitor, che in questo caso hanno sviluppato la tecnologia web prima di Valex, abbiano affrontato problematiche del tipo:

- "Come porsi sul Web".
- "Quali informazioni mettere in risalto".
- "Quali canali utilizzare per pubblicizzarsi".
- "Come presentare ogni prodotto".

### **CAPITOLO 4**

### **Fasi del progetto**

#### **1. Fase I: analisi del problema e del contesto**

All'avvio del progetto è necessario comprendere e approfondire problematiche ed obiettivi. Bisogna cioè capire esattamente il problema; nel caso specifico, l'azienda necessita di rinvigorire l'immagine di sé stessa sul web.

Innanzitutto, è essenziale il portale web nella sua precedente versione. La cosa permette innanzitutto di rilevare, una differenza marcata tra i colori del confezionamento dei prodotti venduti (tendenzialmente di colore rosso) mentre il portale web ha ancora i vecchi colori giallo con sfumature di blu, col logo Valex in rosso. L'aggiornamento dello schema colori era già in fase di elaborazione, a seguito di uno studio precedentemente condotto e in corso d'opera. Oltre a questo problema, peraltro, osservando più attentamente il portale si nota un'usabilità limitata, dettata principalmente dall'interfaccia poco accattivante e dalla carenza di contenuti extra.

Per impostare il nuovo portale, il primo passo da compiere è avere ben chiaro il modus operandi aziendale, la qualità dei prodotti, il target della clientela, la zona di mercato, ma soprattutto, chi sono i competitors nel caso in cui siano presenti. Essendo la Valex entrata "tardi" nel mondo web, la ricerca e lo studio dei competitors risulta essere la strada più indicata per trarre il maggior numero di informazioni su come agiscano i concorrenti.

Di fondamentale importanza è ricercare chi sono i veri competitor nel mondo, in che misura appaiono sul web e in quale posizione nei motori di ricerca. Per ricercare i competitor, il metodo più rapido è inserire nei motori di ricerca (in questo caso si è fatto esclusivamente uso di Google) parole chiave inerenti ai prodotti trattati da Valex. Da tenere in considerazione che molte aziende sono multinazionali che vendono quindi i propri prodotti nelle più diverse aree geografiche, pertanto è consigliato per la ricerca, di investire del tempo alla conversione italiano-inglese dei termini da utilizzare al fine di ottimizzare la ricerca, il che consente di trovare un maggior numero di competitor. In un primo tempo utilizziamo termini in italiano e analizziamo quali aziende risultano maggiormente visibili su Google.

L'elenco dei termini utilizzati riguardanti la categoria "*Elettroutensili*", sono:

*Aspiratori, Avvitatori, Banchi di Lavoro, Carotatori, Chiodatrici, Compressori, Demolitori, Frese, Graffatrici, Idropulitrici, Incollatrici, Lame da taglio, Lampade, Laser – Misuratori, Lavorazione, Piastrelle, Levigatrici, Lucidatrici, Morse, Perforatori, Piallatrici, Pistole a Spruzzo, Punte avvitatore,*  *Punte Trapano, Saldatori, Scanalatori, Seghe, Smerigliatrici, Tassellatori, Tecniche al Diamante, Termosoffiatori, Trapani, Troncatrici.*

Da questa prima ricerca, risulta che i produttori più famosi, col maggior numero di prodotti nel catalogo sono:

- AEG-Powertools
- Bosch
- Dewalt
- Milwakee
- Makita
- Ryobi
- Black & Decker
- Einhell

Ulteriori parole chiave utilizzate, nella categoria "*Prodotti per Giardinaggio*" sono:

*Arieggiatori, Aspiratori, Avvolgitubo, Biotrituratori, Cesoie, Decespugliatori, Forbici Tosaerba, Motozappatrici, Pompa Irroratrice, Potatori, Rasaerba – Tosaerba, Rullo Compressore, Sarchiatrice, Seghe (moto ed elettro), Soffiatori, Spargitore, Tagliabordi, Tagliasiepi, Trituratore.* In questo caso, si ripetono le aziende:

- Black & Decker
- Ryobi
- Einhell

Come ultima ricerca, per quanto riguarda la categoria "*Utensili*", le parole chiave sono:

*Accessori per funi, Autoriparazione, Calzature, Chiavi a Bussola, Chiavi di Manovra, Chiavi Dinamometriche, Contenitori – Carrelli, Elettrotecnica, Estrattori, Giravite, Giubotti, Idraulica, Martelli, Misurazione, Pinze, Pinze Microelettronica, Punte per forare, Saldatori, Scalpelli, Seghe, Tronchesi, Utensili Antiscintilla, Utensili Pneumatici (trapani, avvitatori, ,aerografi, ecc…), Maschere.*

Da questa ricerca, risulta fortemente presente:

• Beta Tools

#### **2. Fase II: analisi dei concorrenti e delle loro soluzioni web**

Dopo aver trovato su internet i principali siti web di probabili competitor, è necessario fare una selezione, per capire chi effettivamente si posiziona sulla stessa linea di Valex, ossia chi propone prodotti nelle categorie principali come, *Elettroutensili*, *Giardinaggio*, *Utensili*, *Strumenti di Misura*, *Saldatura* e *Pneumatica*. Mettendo a matrice una serie di termini scelti tra le varie categorie, risulta chiaro quali aziende si adoperino ad immettere nel mercato prodotti simili a quelli Valex. Premesso che gli standard qualitativi e i prezzi di acquisto dei prodotti non sono esposti pubblicamente nei vari portali, il confronto è puramente incentrato sulla varietà delle merci vendute, al fine di comprendere chi potenzialmente è un competitors campionabile, analizzabile e già inserito nel mondo web.

I termini (parametri di ricerca) utilizzati in questo caso per la ricerca sul web sono i seguenti:

- Chainsaw = Motosega
- Garden Tiller = Fresa da terra
- Lawn Mowers = Rasaerba
- Powertools = Elettroutensili
- $\bullet$  Welding = Saldatrice
- Hand Tools = Utensili manuali
- Drills = Trapani
- Air Compressors = Compressori
- Vacuum = Aspiratore

Effettuata la ricerca su Google, i risultati vengono posti in una matrice in cui lungo l'asse delle ordinate appaiono i produttori, i rivenditori generici e i retailers, mentre nelle ascisse, compare o meno la presenza del prodotto all'interno del portale, dove 1=Presente e 0=Assente. Nella tabella vi è il riassunto dei risultati, con la suddivisione tra Produttori, Resellers (VAR) e Retailers.

Le sostanziali differenze sono le seguenti:

- Produttori: sono quelle aziende che progettano da zero un prodotto e si occupano di finalizzarne la costruzione, la messa in funzione e/o delegano terzi a compiere la fase di assemblaggio e costruzione fisica.
- Resellers (Value-Added Resellers): sono quelle aziende che acquistano tipicamente prodotti senza marchio per poi rivendere i prodotti marchiati col proprio nome.
- Retailers: sono principalmente aziende che rivendono i prodotti al dettaglio.

Valex, come abbiamo accennato nei capitoli precedenti, si occupa, dell'acquisto di prodotti già esistenti, della riprogettazione e del miglioramento degli stessi e dell'allestimento degli scaffali destinati alla vendita dei propri prodotti; pertanto la posizione di Valex è un ibrido tra le prime due categorie precedentemente elencate.

| <b>PRODUTTORI</b>        | CHAINSAW     | <b>GARDEN TILLER</b> | <b>LAWN MOWERS</b> | <b>POWERTOOLS</b> | WELDING      | HAND TOOLS     | <b>DRILLS</b> | <b>AIR<br/>COMPRESSORS</b> | VACUUM       | % PRESENZA |  |
|--------------------------|--------------|----------------------|--------------------|-------------------|--------------|----------------|---------------|----------------------------|--------------|------------|--|
| abac.co.uk               |              |                      |                    |                   |              |                |               | $\mathbf{1}$               |              | 11,1%      |  |
| aeg-powertools.co.uk     |              |                      |                    | 1                 |              |                | 1             |                            | 1            | 33,3%      |  |
| beta-tools.com           |              |                      |                    |                   |              | 1              | $\mathbf{1}$  |                            |              | 22,2%      |  |
| blackanddecker.com       | 1            | 1                    | $\mathbf{1}$       | 1                 |              | 1              | $\mathbf{1}$  | 1                          | 1            | 88,9%      |  |
| boschtools.com           | 1            |                      | 1                  | 1                 |              |                | 1             | 1                          | 1            | 66,7%      |  |
| buy1.snapon.com          |              |                      |                    | 1                 | 1            | 1              | 1             | 1                          | 1            | 66,7%      |  |
| craftsman.com            | 1            | 1                    | 1                  | 1                 | 1            | 1              | 1             | $\mathbf{1}$               | 1            | 100,0%     |  |
| deere.co.uk              |              |                      | 1                  |                   |              |                |               |                            |              | 11,1%      |  |
| dewalt.com               |              |                      |                    | 1                 |              | 1              | 1             | 1                          | 1            | 55,6%      |  |
| drapertools.com          | 1            | 1                    | 1                  | 1                 | 1            | 1              | 1             | $\mathbf{1}$               | 1            | 100,0%     |  |
| echo-usa.com             | 1            | 1                    |                    |                   |              |                |               |                            | 1            | 33,3%      |  |
| efcopower.com            | 1            |                      |                    |                   |              |                |               |                            | 1            | 22,2%      |  |
| einhelltools.co.uk       | $\mathbf{1}$ | $\mathbf{1}$         | $\mathbf{1}$       | 1                 |              | 1              | 1             | $\mathbf{1}$               | 1            | 88,9%      |  |
| facom.com                |              |                      |                    |                   |              | 1              |               |                            |              | 11,1%      |  |
| hitachipowertools.com    | 1            |                      |                    | 1                 |              |                | 1             | 1                          | 1            | 55,6%      |  |
| husqvarna.com            | 1            | 1                    | 1                  | 1                 |              |                |               |                            | 1            | 55,6%      |  |
| karcher.com              |              |                      |                    |                   |              |                |               |                            | 1            | 11,1%      |  |
| makitauk.com             | 1            |                      | 1                  | 1                 |              | $\mathbf{1}$   | $\mathbf{1}$  | 1                          | $\mathbf{1}$ | 77,8%      |  |
| mcculloch.com            | 1            | $\mathbf{1}$         | $\mathbf{1}$       |                   |              |                |               |                            | 1            | 44,4%      |  |
| milwakeetool.com         |              |                      |                    | 1                 |              | $\overline{1}$ | 1             |                            | $\mathbf{1}$ | 44,4%      |  |
| myefco.com               | 1            | 1                    | $\mathbf 1$        |                   | $\mathbf{1}$ |                |               |                            | $\mathbf{1}$ | 55,6%      |  |
| power.hondaitalia.com    |              | 1                    | $\mathbf{1}$       |                   |              |                |               |                            |              | 22,2%      |  |
| ryobitools.com           | 1            | 1                    |                    | 1                 |              |                | 1             | $\mathbf{1}$               | 1            | 66,7%      |  |
| shindaiwa.com            | $\mathbf{1}$ |                      |                    |                   | $\mathbf{1}$ |                |               |                            |              | 22,2%      |  |
| solo-germany.com         | $\mathbf{1}$ | $\mathbf{1}$         | $\mathbf{1}$       |                   |              |                |               |                            | $\mathbf{1}$ | 44,4%      |  |
| stanleytools.com         |              |                      |                    | 1                 |              | 1              | 1             | 1                          |              | 44,4%      |  |
| stihl.com                | 1            |                      |                    |                   |              |                |               |                            |              | 11,1%      |  |
| toro.com                 |              |                      | $\mathbf{1}$       |                   |              |                |               |                            |              | 11,1%      |  |
| usag-tools.com           |              |                      |                    | 1                 | $\mathbf{1}$ | 1              | 1             |                            |              | 44,4%      |  |
| viking-garden.com        |              | $\mathbf{1}$         | $\mathbf{1}$       |                   |              |                |               |                            |              | 22,2%      |  |
| zenoah.co.jp             | 1            |                      |                    |                   |              |                |               |                            |              | 11,1%      |  |
|                          |              |                      |                    |                   |              |                |               |                            |              |            |  |
| <b>RESELLERS</b>         |              |                      |                    |                   |              |                |               |                            |              |            |  |
| acehardware.com          | $\mathbf{1}$ | $\mathbf{1}$         | 1                  | $\mathbf{1}$      | 1            | 1              | $\mathbf{1}$  | 1                          | 1            | 100,0%     |  |
| acmetools.com            | $\mathbf{1}$ | 1                    | $\mathbf{1}$       | 1                 | $\mathbf{1}$ | 1              | $\mathbf{1}$  | 1                          | 1            | 100,0%     |  |
| bricocenter.it           |              |                      | $\mathbf{1}$       | 1                 |              | 1              | $\mathbf{1}$  | 1                          |              | 55,6%      |  |
| burnstools.com           |              |                      |                    | 1                 |              | 1              | $\mathbf{1}$  | 1                          | 1            | 55,6%      |  |
| harborfreight.com        | 1            |                      | $\mathbf{1}$       | 1                 | $\mathbf{1}$ | 1              | $\mathbf{1}$  | 1                          | 1            | 88,9%      |  |
| hardwaresales.com        |              |                      |                    | 1                 |              | $\mathbf{1}$   | 1             | 1                          | 1            | 55,6%      |  |
| homedepot.com            | 1            | 1                    | $\mathbf{1}$       | 1                 | 1            | 1              | $\mathbf{1}$  | 1                          | 1            | 100,0%     |  |
| leroymerlin.com          | 1            | 1                    |                    | 1                 | 1            | 1              | 1             | 1                          |              | 77,8%      |  |
| neighborhoodhardware.com | 1            | 1                    | 1                  | 1                 | $\mathbf{1}$ |                | 1             | $\mathbf{1}$               | 1            | 88,9%      |  |
| worldofpower.co.uk       | 1            | 1                    | $\mathbf{1}$       | 1                 | 1            | 1              | 1             | 1                          | 1            | 100,0%     |  |
| <b>RETAILER</b>          |              |                      |                    |                   |              |                |               |                            |              |            |  |
| drapertoolbox.co.uk      | 1            | $\mathbf{1}$         | $\mathbf{1}$       | 1                 | $\mathbf{1}$ | 1              | $\mathbf{1}$  | 1                          | 1            | 100,0%     |  |
|                          |              |                      |                    |                   |              |                |               |                            |              |            |  |
| <b>Totale</b>            | 25           | 19                   | 22                 | 26                | 14           | 22             | 26            | 23                         | 28           |            |  |

Tabella 1. Principali competitor

Il valore denominato "% Presenza" (Tab. 1.) indica in percentuale quanto il Competitor è dotato di articoli inerenti alla categoria ricercata. Il "Totale" indica il numero di quanti competitors sono in possesso di articoli facenti parte della categoria cercata. E' importante tenere presente che in questa ricerca sono stati considerati sia quei produttori, reseller e retailer più attivi nel web, in cui compaiono solo grazie alla ricerca di keywords sui motori di ricerca, sia coloro i quali risultano avere un marchio famoso conquistato grazie alla leadership in alcuni settori, come per esempio John Deere, leader nella produzione di macchine agricole. Da questa matrice, consideriamo i competitors più prossimi a Valex che hanno almeno un valore di "% Presenza" superiore al 50%, o che hanno nella loro gamma un gran numero di prodotti nelle categorie "PowerTools" e "Hand Tools".

#### **3. Fase III: analisi degli approcci di web marketing dei concorrenti**

Per analizzare più in profondità come operano i competitor, si è effettuata una scrematura, considerando le aziende più grandi e più fornite nelle categorie "Power Tools" e "Hand Tools". Questa scelta viene giustificata dal fatto che le aziende che andremo in seguito ad analizzare, sono presenti nel mercato da molto tempo, sono multinazionali e generalmente hanno una gamma di prodotti molto simile a quella di Valex.

L'analisi successivamente svolta, ha come obiettivo individuare all'interno dei portali dei competitor quali sono le caratteristiche "costanti" e "misurabili" su ognuno di essi; per esempio, la presenza del tasto di ricerca, la velocità di apertura delle pagine, la presenza di immagini rilevanti e via dicendo. Si tenga presente che non sempre i portali analizzati dispongono di temi di tipo "Responsive", pertanto l'impaginazione a schermo può variare a seconda della risoluzione del monitor adottata, del dispositivo e del browser utilizzati per la visualizzazione. Per rendere oggettivi al massimo i punteggi di ogni singolo parametro scelto, si utilizzano, senza variazioni, lo stesso monitor (risoluzione 1920x1200px), lo stesso browser (Google Chrome) e lo stesso sistema operativo (Apple Mountain Lion).

Fatte queste premesse, passiamo alla scelta dei parametri di indagine con i relativi punteggi attribuiti tramite giudizio soggettivo dell'analista:

- a) Reperibilità della sezione "Prodotti": 0 assente 5 ben visibile
- b) Tasto "Search" facilmente accessibile: 0 no 3 abbastanza 5 si
- c) Immagine "Descrittiva" per ogni categoria: 0 non presente 3 poco descrittiva 5 efficace
- d) Quantità di Categorie: 0 troppe o troppo poche 5 equilibrate
- e) Passaggi per ottenere dettagli sui prodotti: 0 troppi click da fare o informazioni poco dettagliate – 5 un giusto compromesso tra click e dettagli
- f) Vivacità colori, qualità grafica e animazioni: 0 insufficiente 5 ottima
- g) Qualità immagini (risoluzione, grana, luminosità): 0 insufficiente 5 ottima
- h) Facilità lettura (scelta dimensione e tipo di carattere): 0 insufficiente 5 ottima
- i) Dispersività pagina (elementi di disturbo nelle pagine): 0 dispersiva 5 bilanciata
- j) Newsletter Feed RSS: 0 no 3 si
- k) Presenza dei prodotti correlati: 0 no 3 si
- l) Loghi per le caratteristiche salienti: 0 no 3 si
- m) Sistema di confronto prodotti: 0 no 3 si

I risultati sono presenti in tabella 2.

| <b>AZIENDA</b>    | a) REPERIBILITA' | <b>SEARCH</b><br>ةَ | c) IMG. CATEG  | d) N° CATEG.            | e) CLICK       | f) COLORI      | <b>g) RISOLUZ. IMG</b>  | h) LETTURA     | DISPERSIVITA'<br>$\equiv$ | j) NEWS        | k) PROD. CORR. | <b>IPDO1</b> (I | m) PROD. CONFR. | <b>TOTALE</b>   |
|-------------------|------------------|---------------------|----------------|-------------------------|----------------|----------------|-------------------------|----------------|---------------------------|----------------|----------------|-----------------|-----------------|-----------------|
| AEG-              |                  |                     |                |                         |                |                |                         |                |                           |                |                |                 |                 |                 |
| Powertools        | 4                | 5                   | 3              | 5                       | 4              | 3              | 3                       | 4              | 5                         | 3              | $\mathbf 0$    | $\mathbf 0$     | $\mathbf 0$     | 43              |
| Black &           |                  |                     |                |                         |                |                |                         |                |                           |                |                |                 |                 |                 |
| Decker            | 4                | 5                   | 5              | 5                       | 3              | 3              | 1                       | 3              | 3                         | 3              | $\mathbf 0$    | 0               | 3               | 41              |
| Bosch             | 3                | 5                   | 3              | 4                       | 3              | 3              | 4                       | $\overline{4}$ | $\overline{4}$            | 3              | 3              | $\Omega$        | 3               | 45              |
| Dewalt            | $\overline{4}$   | 5                   | 3              | 4                       | 4              | 4              | 3                       | 3              | 3                         | 3              | $\mathbf 0$    | 0               | $\mathbf 0$     | 40              |
| <b>Beta Tools</b> | $\overline{5}$   | $\overline{3}$      | $\overline{5}$ | 5                       | $\overline{4}$ | 5              | $\overline{\mathbf{4}}$ | $\overline{4}$ | 3                         | 3              | $\overline{3}$ | $\overline{0}$  | $\overline{0}$  | 49              |
| Milwakee          | $\mathbf{1}$     | $\overline{3}$      | 5              | $\overline{\mathbf{4}}$ | $\overline{2}$ | 3              | 3                       | 3              | 1                         | 3              | $\mathbf 0$    | $\overline{0}$  | $\mathbf 0$     | $\overline{29}$ |
| <b>Makita</b>     | 3                | 5                   | 3              | 3                       | 3              | 3              | 3                       | $\overline{4}$ | $\overline{4}$            | 3              | $\overline{0}$ | 3               | $\overline{0}$  | 40              |
| Ryobi             | $\overline{2}$   | $\overline{5}$      | $\overline{3}$ | $\overline{5}$          | 4              | $\overline{3}$ | $\overline{4}$          | $\overline{3}$ | $\overline{4}$            | 3              | $\overline{0}$ | 3               | $\overline{3}$  | 45              |
| Einhell           | $\overline{4}$   | 5                   | 3              | $\mathbf{1}$            | 3              | $\overline{2}$ | 5                       | $\overline{2}$ | 5                         | $\overline{0}$ | $\overline{0}$ | $\Omega$        | $\overline{0}$  | 32              |
| Axel              | $\overline{2}$   | $\overline{0}$      | $\overline{0}$ | $\mathbf 0$             | 1              | 4              | $\overline{3}$          | 3              | 3                         | $\overline{0}$ | $\overline{0}$ | $\Omega$        | $\overline{0}$  | $\overline{18}$ |
| Facom             | $\overline{2}$   | $\mathbf 0$         | $\overline{0}$ | $\mathbf{1}$            | 1              | $\overline{2}$ | $\overline{3}$          | 3              | 3                         | 3              | $\overline{0}$ | $\Omega$        | $\overline{0}$  | 19              |
|                   |                  |                     |                |                         |                |                |                         |                |                           |                |                |                 |                 |                 |
| <b>Media</b>      | 3,1              | 3,7                 | 3,0            | 3,4                     | 2,9            | 3,2            | 3,3                     | 3,3            | 3,5                       | 2,5            | 0,5            | 0,5             | 0,8             | 36,5            |

Tabella 2. Esame dei siti dei principali competitor

Possiamo notare dai risultati come il punteggio medio sia 36,5 e come vi siano dei portali eccellenti come quello di Beta Tools, che a differenza degli altri è graficamente molto accattivante, ha una velocità di accesso alle informazioni dettagliate molto efficiente, non è eccessivamente dispersivo e utilizza delle immagini, per ogni categoria, molto esplicite e d'impatto. Per contro, il portale di Axel non è completo, non permette la visualizzazione dell'intera gamma di prodotti in modo chiaro e soprattutto non ha un tasto di "ricerca prodotto".

Una nota di merito va al sito italiano di Ryobi, che è dotato, per ogni singolo prodotto, di alcuni loghi che permettono una facile lettura delle caratteristiche salienti.

La visione dei portali e il confronto numerico, ci permettono di fare un elenco di possibili elementi da introdurre in futuro nel portale Valex, quali:

- Immagini caratterizzanti per le categorie.
- Introduzione dei Feed RSS, ossia gli aggiornamenti notificati dai Feed RSS Reader.
- Introduzione del tasto "Ricerca Prodotti" generico e non suddiviso, a priori, per tipo di ricerca.
- Introduzione del modulo "Sociable", in cui viene data la possibilità di condividere sui social network i prodotti, le recensioni, e in generale qualunque informazione condivisibile.
- Introduzione dei loghi delle caratteristiche salienti per prodotto (come fa ad es. Ryobi).
- Introduzione della sezione "Prodotti Correlati".

### **4. Fase IV: analisi delle possibili soluzioni in termini di canali di**

### **comunicazione**

Con lo sviluppo delle tecnologie web esistenti, si può notare come la divulgazione delle informazioni passi sempre di più attraverso i Social Network.

Per varie ragioni i Social Network sono ritenuti sempre più importanti per farsi pubblicità, infatti:

- Possono contare su milioni di iscritti.
- L'iscrizione è gratuita.
- L'indicizzazione e la profilazione degli utenti è molto efficace, il che è un grosso vantaggio per migliorare i target pubblicitari.
- La condivisione e la rapidità di divulgazione delle informazioni è strabiliante.
- Si possono condividere filmati, trailer, immagini, frasi, documenti, files audio in modo semplice e veloce.
- Possono funzionare come aggregatori di notizie.
- Possibilità di avere un Feedback diretto, grazie ai commenti degli utenti.

Sono invece indicati i motivi per cui i Social Network possono diventare controproducenti:

- La grande quantità di utenti e di informazioni circolanti può essere un rischio per la privacy
- C'è la possibilità di essere diffamati senza reali motivazioni, con una conseguente difficoltà, in certe situazioni, nel ripulire la propria immagine.
- Aumenta la possibilità di ricevere SPAM o attacchi informatici, dovuti alla divulgazione di indirizzi email, numeri telefonici, indirizzi di siti web etc.

 Per mantenere sempre una credibilità e un'immagine ottimale sui Social Network, bisogna investire risorse e tempo materiale, sia per trasmettere nuovi contenuti, sia per controllare che non vi siano attacchi o diffamazioni.

I principali Social Network utilizzati dalle aziende coinvolte nell'analisi sono:

- YouTube
- Google+
- Vimeo
- Twitter
- Facebook
- Flickr
- Picasa

Per quanto riguarda altri strumenti divulgativi usati nei diversi portali, annoveriamo:

- La profilazione su Google Maps.
- L'introduzione di Forum all'interno dei portali.
- L'introduzione di una sezione FAQs sull'utilizzo dei portali o in risposta alle domande frequenti.
- L'introduzione di "Guide all'uso" e "Guide all'acquisto".
- L'introduzione di video (compresi video emozionali) all'interno delle pagine dei prodotti.
- La presenza di Chat in cui operatori rispondono in diretta alle esigenze dell'utente registrato.
- Presentazioni animate all'interno dei portali, tipicamente con lo scopo di proporre un "Tour Virtuale" degli ultimi prodotti o delle tecnologie utilizzate.

Viene proposta a questo punto un'analisi effettuata sui "Produttori" visti nella FASE II, allo scopo di vedere in percentuale, quali altri strumenti divulgativi vengono utilizzati o integrati maggiormente nei portali (cfr. tabella 3). Possiamo notare come più del 60% delle aziende, utilizza canali video per presentare i propri prodotti al pubblico, sfruttando prevalentemente YouTube e Vimeo.

| <b>PRODUTTORI</b>  | <b>YOUTUBE</b><br>- VIMEO | <b>HOWTO -</b><br><b>VIDEO PER</b><br><b>SINGOLO</b><br><b>PRODOTTO</b> | FAQs -<br><b>VIDEO PER</b><br><b>CATEGORIA</b><br><b>PRODOTTI</b> | <b>FORUM-</b><br><b>CHAT-</b><br><b>COMMENTI</b> | <b>PDF</b><br><b>PRODOTTI</b> | <b>TOUR</b><br><b>CARATT.</b><br><b>SALIENTI</b> |
|--------------------|---------------------------|-------------------------------------------------------------------------|-------------------------------------------------------------------|--------------------------------------------------|-------------------------------|--------------------------------------------------|
| abac.co.uk         |                           |                                                                         | $\mathbf{1}$                                                      | 1                                                |                               |                                                  |
| aeg.co.uk          | 1                         |                                                                         |                                                                   |                                                  |                               |                                                  |
| beta-tools.com     |                           |                                                                         |                                                                   |                                                  | 1                             |                                                  |
| black&decker.com   | 1                         | $\mathbf{1}$                                                            | $\mathbf{1}$                                                      | $\mathbf{1}$                                     | 1                             | $\mathbf{1}$                                     |
| boschtools.com     |                           |                                                                         | 1                                                                 | 1                                                | 1                             |                                                  |
| buy1.snapon.com    | 1                         |                                                                         |                                                                   |                                                  |                               |                                                  |
| craftsman.com      | $\mathbf 1$               |                                                                         |                                                                   | 1                                                | $\mathbf{1}$                  |                                                  |
| deere.co.uk        | $\mathbf 1$               |                                                                         |                                                                   |                                                  | 1                             |                                                  |
| dewalt.com         | 1                         | 1                                                                       | $\mathbf{1}$                                                      | 1                                                | 1                             |                                                  |
| drapertools.com    | 1                         |                                                                         |                                                                   |                                                  | 1                             |                                                  |
| echo-usa.com       | 1                         | 1                                                                       | $\mathbf{1}$                                                      |                                                  | 1                             | 1                                                |
| efcopower.com      |                           |                                                                         |                                                                   |                                                  | 1                             |                                                  |
| einhelltools.co.uk | $\mathbf{1}$              |                                                                         | $\mathbf{1}$                                                      |                                                  | 1                             |                                                  |
| facom.com          | $\mathbf{1}$              |                                                                         |                                                                   |                                                  | 1                             | $\mathbf{1}$                                     |
| hitachipt.com      | 1                         |                                                                         | 1                                                                 | 1                                                | 1                             |                                                  |
| husqvarna.com      | 1                         | 1                                                                       |                                                                   |                                                  | 1                             | 1                                                |
| karcher.com        |                           | 1                                                                       | $\mathbf{1}$                                                      |                                                  | 1                             |                                                  |
| makitauk.com       | 1                         |                                                                         | 1                                                                 |                                                  | 1                             | 1                                                |
| mcculloch.com      | 1                         |                                                                         | 1                                                                 |                                                  | 1                             | 1                                                |
| milwakeetool.com   | $\mathbf 1$               | 1                                                                       |                                                                   | $\mathbf{1}$                                     | 1                             |                                                  |
| myefco.com         |                           | 1                                                                       |                                                                   |                                                  | 1                             |                                                  |
| hondaitalia.com    |                           |                                                                         |                                                                   |                                                  | $\mathbf{1}$                  |                                                  |
| ryobitools.com     | 1                         | $\mathbf{1}$                                                            |                                                                   |                                                  |                               | 1                                                |
| shindaiwa.com      |                           |                                                                         |                                                                   |                                                  |                               | $\overline{1}$                                   |
| solo-germany.com   |                           | 1                                                                       | 1                                                                 |                                                  | 1                             |                                                  |
| stanleytools.com   | $\mathbf{1}$              |                                                                         |                                                                   |                                                  |                               | $\overline{1}$                                   |
| stihl.com          | 1                         | 1                                                                       |                                                                   |                                                  |                               | 1                                                |
| toro.com           | $\mathbf{1}$              | $\mathbf{1}$                                                            | $\mathbf{1}$                                                      |                                                  | $\mathbf{1}$                  | $\mathbf{1}$                                     |
| usag-tools.com     |                           |                                                                         |                                                                   |                                                  | 1                             |                                                  |
| viking-garden.com  | $\mathbf{1}$              | $\mathbf 1$                                                             |                                                                   |                                                  |                               | $\mathbf{1}$                                     |
| zenoah.co.jp       |                           |                                                                         | $\mathbf{1}$                                                      |                                                  | 1                             | 1                                                |
| <b>Media</b>       | 64,5%                     | 38,7%                                                                   | 41,9%                                                             | 22,6%                                            | 74,2%                         | 41,9%                                            |

Tabella 3. Confronto tra strumenti "social" e divulgativi usati nei portali

#### **5. Fase V: selezione del canale di comunicazione più appropriato**

Dall'analisi prima condotta, risulta come i canali video siano ampiamente utilizzati assieme alla distribuzione online dei PDF per ogni singolo prodotto. Fermandoci ad osservare puramente i dati, verrebbe spontaneo incentrare lo sviluppo dei nuovi contenuti sui filmati, ma, poiché la registrazione di un filmato a livello professionale comporta spesso un investimento notevole di risorse, a volte non giustificato da un rientro economico adeguato, in questo caso si è preferito procedere con un'ulteriore ricerca di canali per arricchire di contenuti il portale Valex. Con un'ulteriore analisi dei portali, precedentemente menzionati, possiamo notare come siano spesso presenti delle guide sul "Come fare…" o "Quale prodotto scegliere…". Queste ultime, rispetto ai video, non necessitano di uno staff specializzato nella realizzazione e montaggio video, sono quindi più semplici da produrre ed economicamente più convenienti.

Non è semplice rendere le proprie guide più appetibili rispetto a quelle già esistenti sul web.

Generalmente i portali dei competitors utilizzano una sorta di guida a passaggi, in cui viene spiegato punto per punto come procedere per compiere un determinato compito; per esempio Husqvarna, ha implementato un portale interamente dedicato alle motoseghe e al loro utilizzo, inserendo talvolta dei video dimostrativi sul come tagliare un albero, come effettuare le incisioni e via dicendo. Il portale risulta molto ricco di contenuti, ma in questo caso, non è ideale per i prodotti Valex poiché pone tutta l'attenzione solo ed esclusivamente verso un unico prodotto, le motoseghe. E' necessario pertanto studiare e realizzare una linea guida diversa per presentare i prodotti Valex.

Appurato che il catalogo Valex è molto diverso e ampio, rispetto a quello di Husqvarna, si valuta la possibilità di creare un portale dedicato interamente al "Fai da te" in cui si attira l'attenzione dell'internauta attraverso la descrizione di come eseguire un'operazione, pubblicizzando indirettamente i prodotti Valex mediante l'introduzione nella pagina di:

- Una sezione iniziale in cui esplicitare quali strumenti sono necessari e/o consigliati per svolgere correttamente una determinata attività.
- Una sezione in cui mettere in evidenza i prodotti consigliati.
- Un corpo centrale nella pagina in cui descrivere i passaggi e le diverse problematiche che si possono incontrare durante le operazioni da svolgere.
- Una sezione dove mettere in rilievo consigli e trucchi per facilitare il lavoro da compiere.
- Una sezione a fondo pagina dove esplicitare i prodotti correlati.

Di seguito viene proposto un prototipo di pagina avente tali caratteristiche (Fig. 1.)

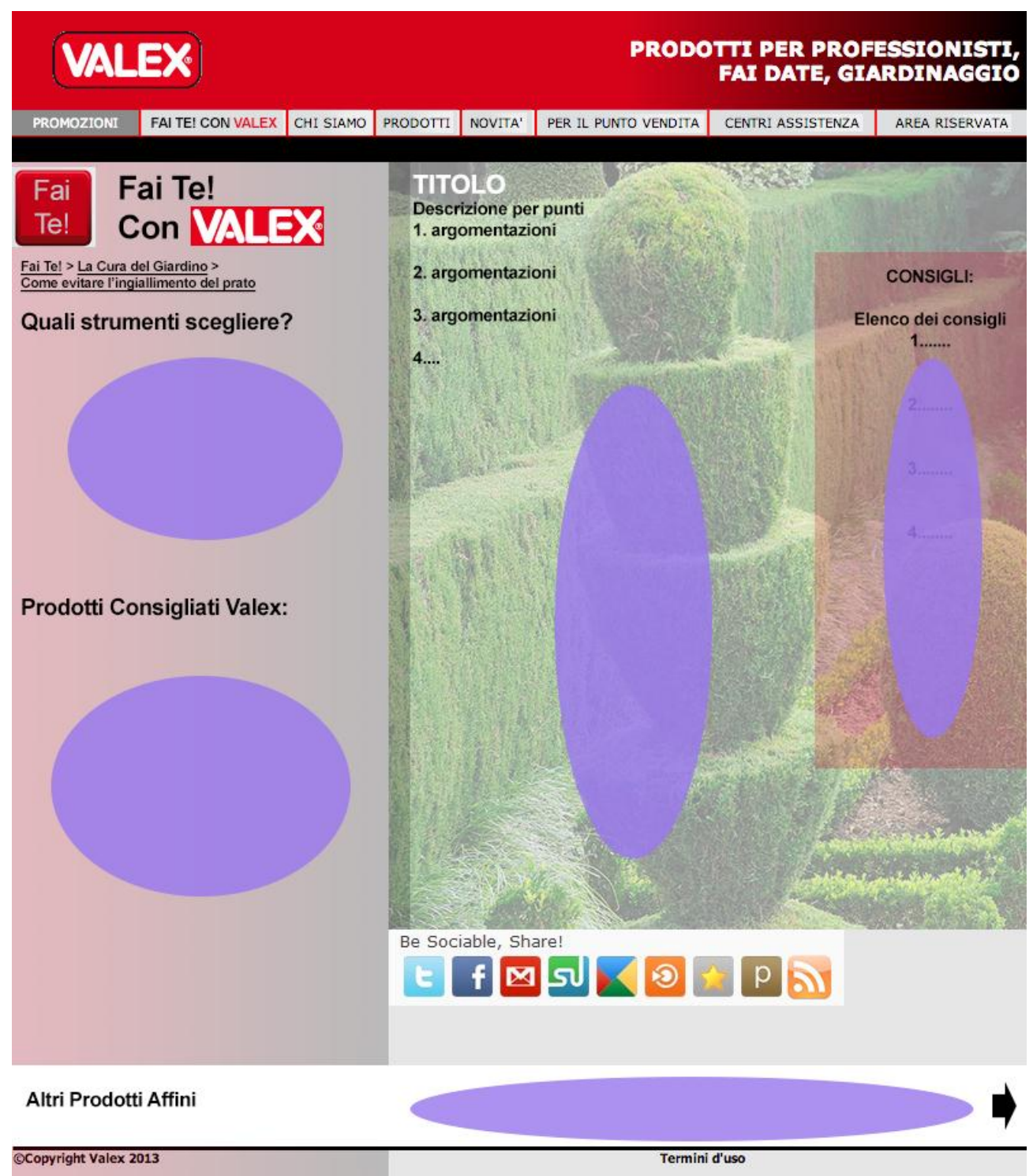

Fig. 1. Prototipo di pagina con una guida d'uso

Si notino a sinistra (dall'alto in basso) le sezioni dedicate a quali strumenti scegliere e quali prodotti della gamma Valex sono consigliati. Sulla destra invece è presente la trattazione dell'argomento con i relativi "Consigli Utili" e il widget dedicato alla condivisione dei contenuti sui "Social Network". Nel footer pagina, è presente la sezione dei prodotti correlati.

#### **6. Fase VI: ricerca dei contenuti da immettere nel nuovo portale**

Per arricchire di contenuti il portale del "Fai da Te", intitolato in questo caso "Fai Te! Con Valex" è necessario recuperare argomenti e materiale da cui trarre spunto. Le fonti più ricche e facilmente fruibili, sono i forum, i blogs e i libri sul fai da te. In questa occasione, si effettua una ricerca su internet basata sulle parole chiave del tipo "Utilizzare una carotatrice", "Come costruire pareti in cartongesso", "Come forare una piastrella", "Utilizzare il trapano in sicurezza", "Saldare un tubo in rame" e via dicendo. Anche in questo caso, per confrontare i contenuti al fine di ottenere una trattazione semplice, veloce, esaustiva e possibilmente con anche il valore aggiunto dei consigli utili, si pongono i dati in una matrice di confronto, scegliendo come parametri con i relativi punteggi da 0 a 5 (Tabella 4.):

- a) Spiegazione di come utilizzare l'utensile (dall'impugnatura all'applicazione pratica).
- b) Immagini degli strumenti in fase di lavoro.
- c) Esplicitazione dei rischi, dei vantaggi, degli svantaggi e delle precauzioni.
- d) Tips & Tricks

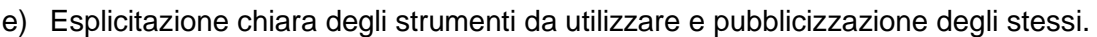

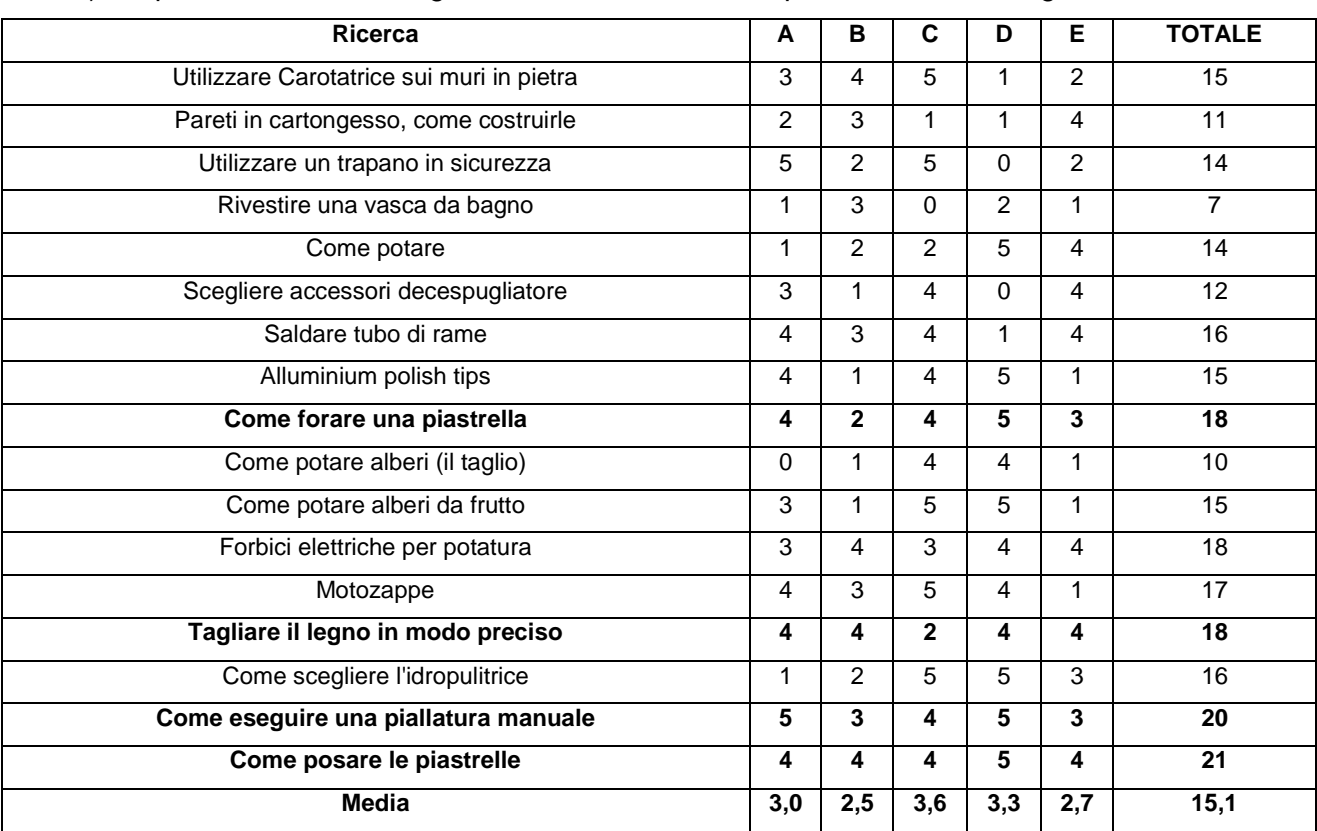

#### Tabella 4. Confronto tra contenuti reperiti per il nuovo sito

In grassetto le guide giudicate più complete.

Per completezza, si riportano i siti web da cui sono state trovate le guide: faidate360.com, overstock.com, leroymerlin.it, piantadonna.it, faidatemania.com, ehow.com, faidatecasa.com, inorto.org, larapedia.com, giardinaggio.net, bricoportale.it, obi-ticino.ch, cristianonattero.com, pieruccioni.it.

### **7. Fase VII: stesura della struttura del portale e delle pagine**

Il progetto di un portale dedicato al "Fai da Te" necessita della progettazione di una struttura ordinata e coerente. Tenendo presente che alcuni utensili si prestano meglio di altri ad essere "pubblicizzati" poiché su di essi si possono fare discorsi più ampi, si è scelto in un primo momento di individuare cinque macro-aree, e di inserire all'interno delle operazioni di "Fai da Te" ricorrenti. Lo schema strutturale risulta essere il seguente:

- 1. La Cura della Casa
	- 1.1. Montare un supporto TV a muro in perfetta bolla
	- 1.2. Eliminare e Prevenire l'umidità sui muri
	- 1.3. …
- 2. Riparazioni Elettriche Domestiche
	- 2.1. Sostituire cavo di una ciabatta elettrica
	- 2.2. Stagnare i connettori in rame degli impianti Hi-Fi
	- $2.3. \ldots$
- 3. La Cura del Giardino
	- 3.1. Come evitare l'ingiallimento del prato
	- 3.2. Come potare una siepe in modo lineare
	- 3.3. …
- 4. Riparare le Pareti
	- 4.1. Eliminare carta da parati
	- 4.2. Eliminare i buchi nel muro
	- 4.3. …
- 5. Lavorare il Legno
	- 5.1. Come levigare una superficie correttamente
	- 5.2. Preparare e laccare una superficie
	- 5.3. …

Definita la struttura si procede a scegliere i punti strategici della Home Page che permettano di essere facilmente visibili e che invoglino l'utente alla visione del portale del "Fai da Te".

Le posizioni migliori risultano essere:

- Pulsante nell'Header Menù
- Banner sulla Sidebar
- Pulsante/Banner a fondo pagina

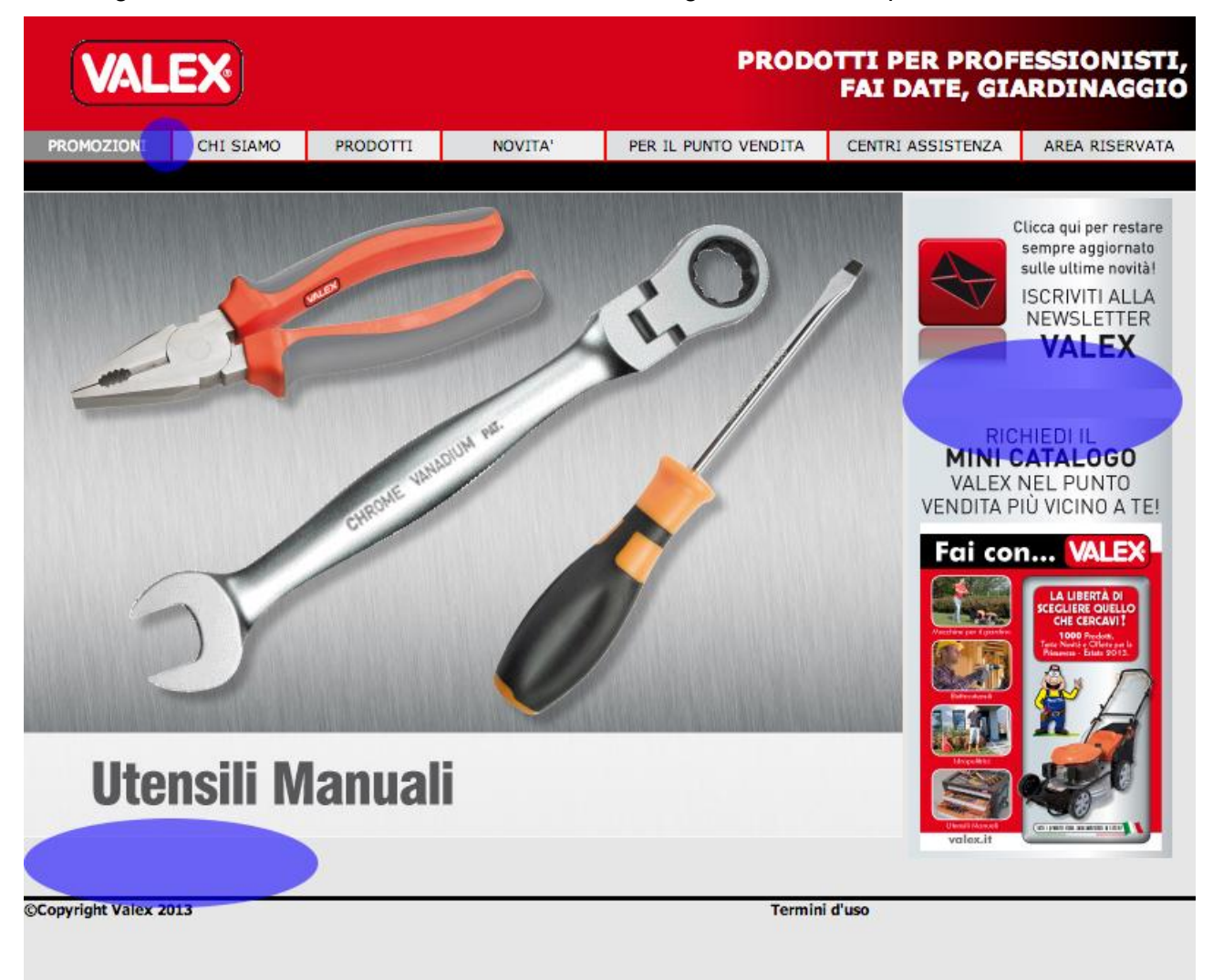

Nella Fig. 2 si mostrano, le aree destinate ai link di collegamento verso il portale del "Fai da Te".

Fig. 2. Link alle pagine "Fai da Te".

# **CAPITOLO 5**

# **Conclusioni**

### **1. Risultati**

Lo studio effettuato finora ha permesso di comprendere meglio quali sono le diverse opportunità per aggiornare, riprogettare o reinventare un portale. L'analisi della concorrenza si è dimostrata un punto cardine su cui lavorare, poiché ha messo in evidenza tutti i diversi tipi di approccio utilizzati dai competitors di Valex nei confronti del web e soprattutto ha permesso di valutare i pro e i contro dei canali espositivi maggiormente in uso. Nel caso di Valex, questa analisi porta alla conclusione che, per il tipo di esigenze aziendali, la soluzione più efficiente risulta essere la progettazione e la realizzazione di un portale dedicato alla trattazione di "Guide all'uso" o di "Guide all'acquisto" per il "Fai da Te". L'obiettivo principale è quello di riuscire a presentare i prodotti Valex in modo "rilassato" non "forzato", rendendo allo stesso tempo interessante la lettura delle guide grazie anche al valore aggiunto apportato dall'introduzione dei "Consigli Utili".

Visioniamo dunque la schermata principale (Fig. 1.) e a seguire il prototipo di restyling della "Home Page" (Fig. 2.) e le successive schermate inerenti alle nuove sezioni (Fig. 3, Fig. 4).

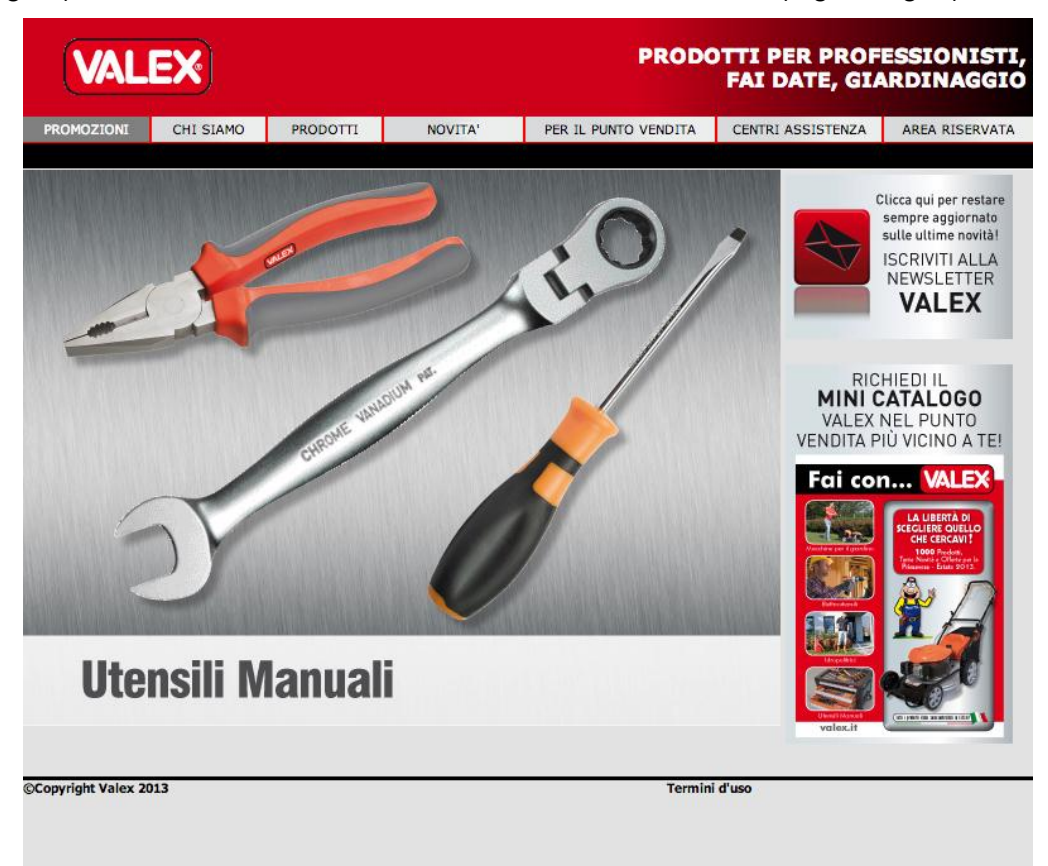

Fig. 1. Home Page attualmente in uso

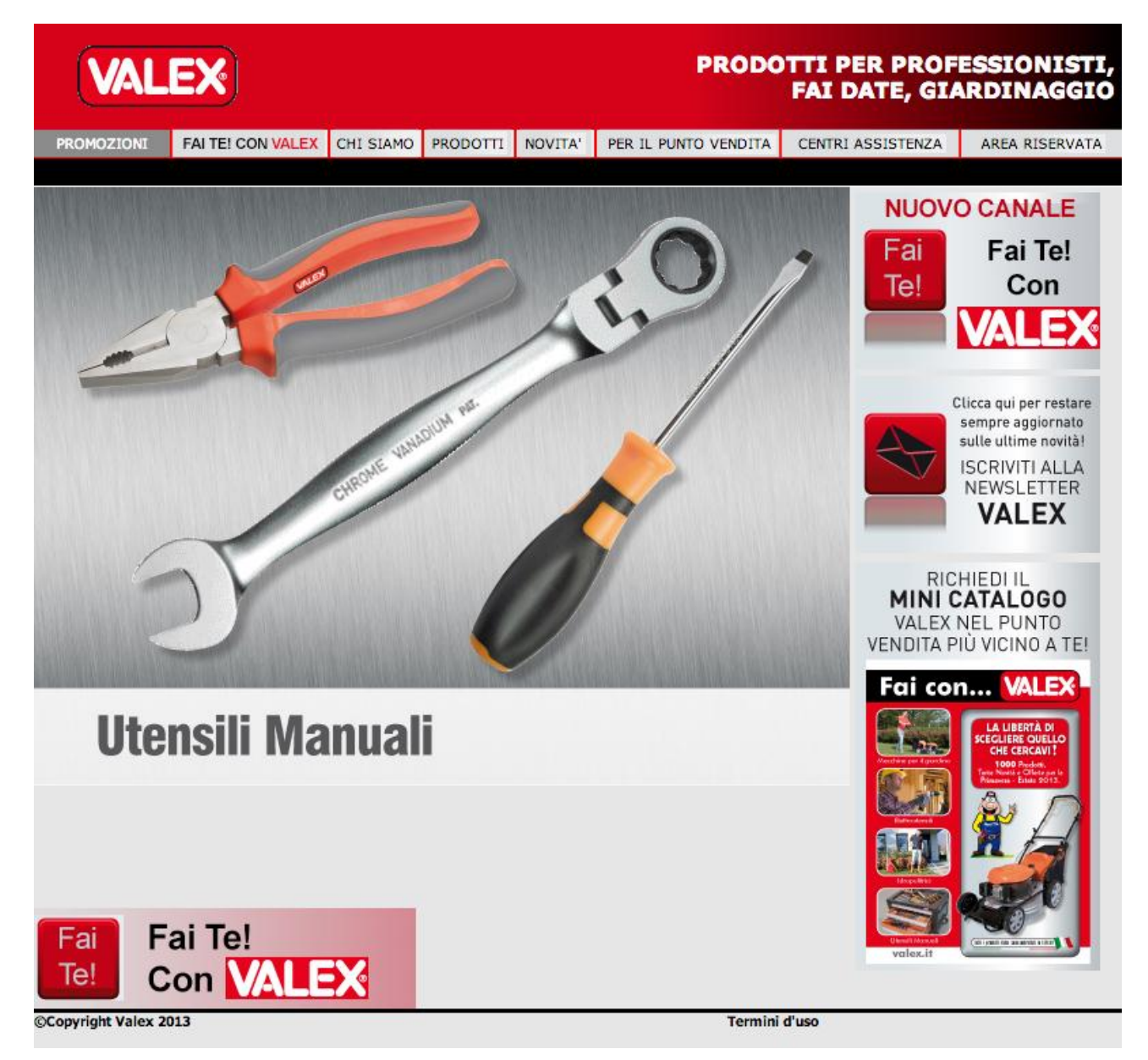

Fig. 2. Restyling Home Page

Nel restyling si nota l'inserimento del pulsante "Fai Te! Con Valex" sull'Header Menù, il modulo nella sidebar intitolato "Nuovo Canale" e in ultima, il banner in basso a sinistra.

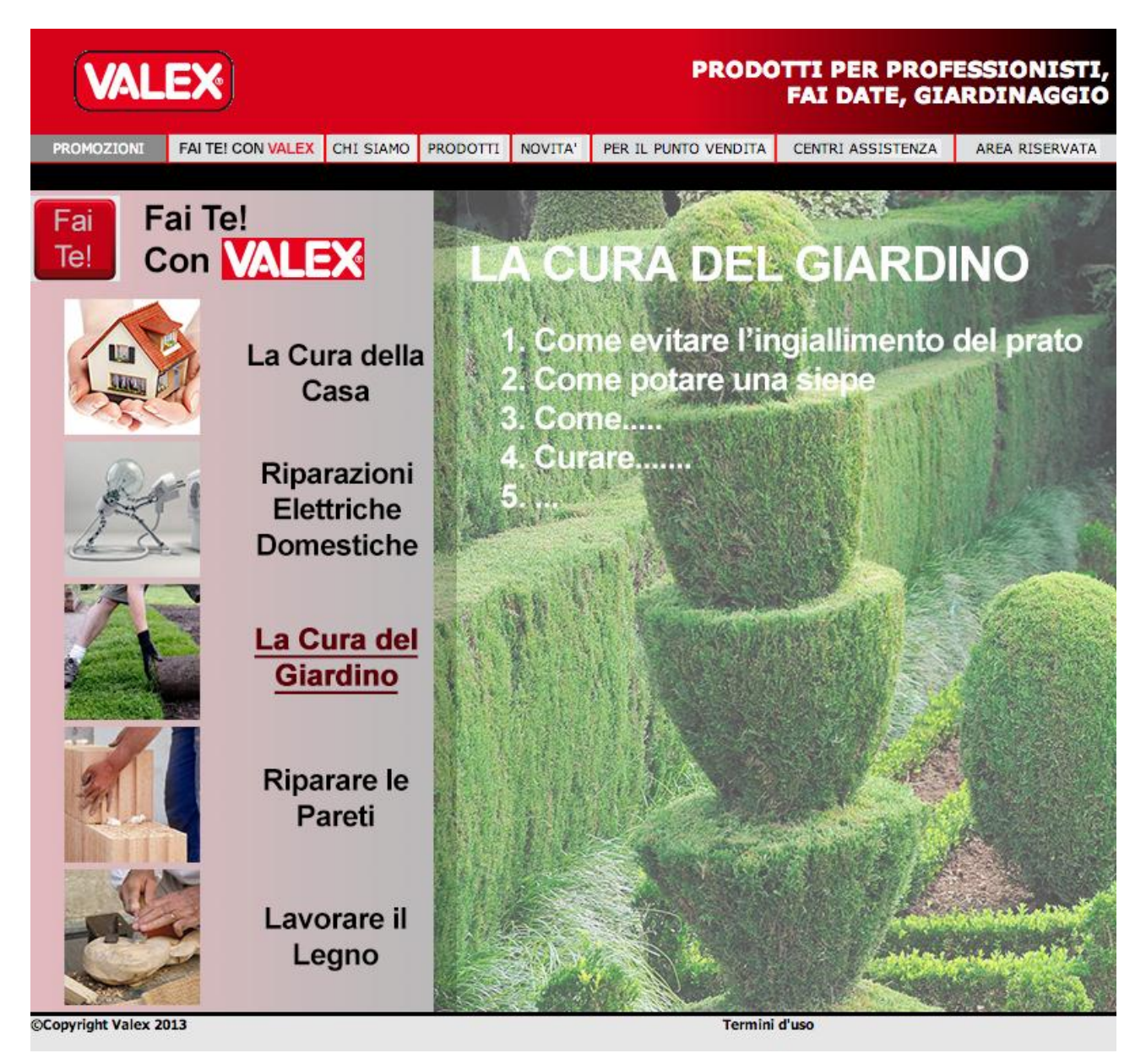

Fig. 3. Menù del nuovo portale "Fai Te! Con Valex"

In questo caso, la schermata (Fig. 3.) presenta le macro-categorie precedentemente trattate, ossia "La Cura della Casa", "Riparazioni Elettriche Domestiche", "La Cura del Giardino", "Riparare le Pareti" e "Lavorare il Legno"; inoltre, cliccando per esempio, sulla sezione "La Cura del Giardino", appare sulla zona di destra, l'elenco delle guide.

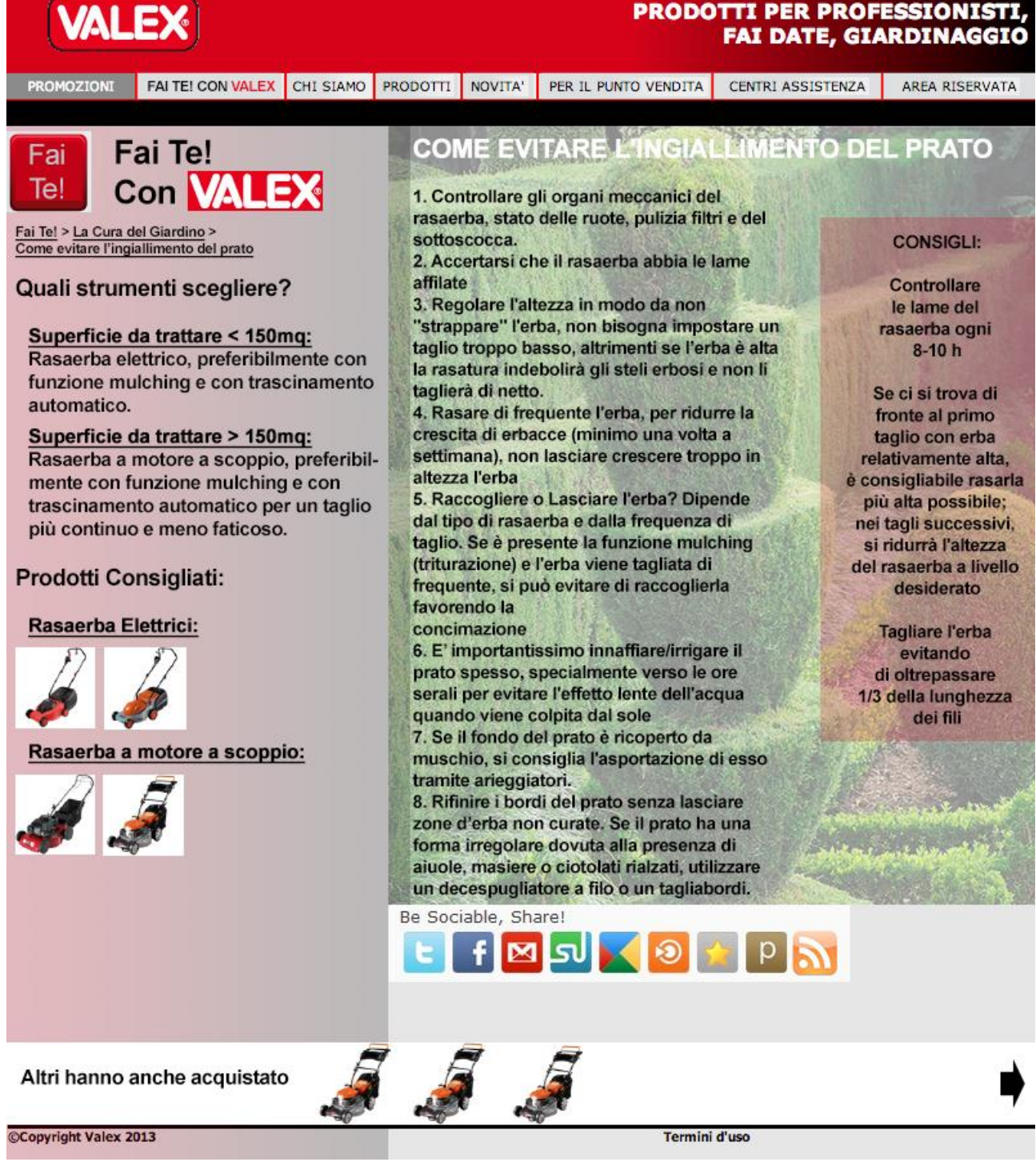

Fig. 4. Esempio di guida

Sul lato sinistro (Fig. 4.), si notano, una guida sulla scelta degli strumenti per lo svolgimento dell'attività e i prodotti consigliati; sul lato destro, la descrizione per punti di come svolgere l'attività, i consigli utili e il banner di condivisione; in basso, lo slider dedicato ai prodotti correlati. Si tenga presente che i colori non sono definitivi e neppure la formattazione del testo. Si tratta solo ed esclusivamente di un prototipo da sviluppare.

#### **2. Commenti circa il lavoro svolto**

Le difficoltà di maggior rilievo durante lo stage, si sono presentate nel momento iniziale, in quanto prima di lavorare operativamente al progetto è stato necessario conoscere la realtà aziendale e la sua logica, capire esattamente come e cosa si produce, ecc. Ciò ha ovviamente richiesto tempo e impegno. In generale si può dire che il passaggio è obbligato per chiunque arrivi dall'esterno a lavorare al progetto di aggiornamento di un sito internet.

Di fondamentale importanza è risultato anche impostare un metodo razionale e strutturato per procedere con l'analisi e il confronto delle informazioni. Fra l'altro come si è visto per impostare il lavoro si sono raccolti elementi molto spesso qualitativi e perciò non confrontabili direttamente. Si parla, in particolare, delle matrici di confronto realizzate e personalizzate a seconda delle esigenze. Per realizzarle bisogna innanzitutto creare e selezionare dei parametri che meglio rendano tangibile un confronto, come ad esempio la "leggibilità", per quanto il parametro possa essere soggettivo (ognuno può effettuare un confronto con dispositivi diversi, può avere la vista più o meno sviluppata e via dicendo), è oggettivo il fatto che in una pagina, il carattere di dimensioni "9" sia molto meno leggibile di un carattere di dimensioni "12"; anche la lettura di un testo nero su sfondo bianco è oggettivamente più leggibile rispetto ad uno bianco su sfondo giallo; pertanto il confronto di "leggibilità" ha intrinsecamente contenuti almeno due parametri, dimensione testo, colore e sfondo del testo.

Va inoltre ricordato che l'analisi deve essere, sì approfondita, ma non eccessivamente dettagliata: l'utilizzo eccessivo di dettagli, se da un lato porta alla luce dei risultati apparentemente più approfonditi, dall'altro non sempre è rilevante e utile rispetto al tempo impegnato. Ogni parametro aggiunto pertanto, ammesso che ai fini dell'analisi risulti utile, comporta una riga/colonna di confronto in più, con la conseguenza diretta di una nuova iterazione di confronto fra i dati oggetto dell'analisi. Inoltre, nel caso si ritenga utile aggiungere una dimensione di analisi, ciò può essere sempre fatto in un tempo successivo. Parametri invece come "bellezza" sono chiaramente troppo soggettivi e, se non dichiarato perfettamente il loro significato, equivoci. Vanno dunque considerati con cautela particolare.